## **Northern Virginia**<br>Community College **Work-Study Process – For Students**

- 1. If you are eligible for a work-study award and if funding is available, the award should be posted on your NOVAConnect account under "View Financial Aid" within 2-3 business days after requesting it with your [Campus Work-Study Coordinator.](https://www.nvcc.edu/workstudy/coordinators.html)
- 2. After you are offered a work-study award on your NOVAConnect account, you may begin applying for work-study positions within 24 hours at: [www.nvcc.edu/workstudy/](http://www.nvcc.edu/workstudy/) > [Find a Job](https://nvcc.studentemployment.ngwebsolutions.com/JobX_FindAJob.aspx)
- 3. On the aforementioned employment website, click on the campus where you would like to work.
- 4. Read the instructions and disclaimers and then click: "I agree"
- 5. Select the jobs you would like to apply for and click: "Apply for selected jobs" a. You may select as many jobs as you would like and apply for all of them at once.
- 6. Sign in with your NOVA email address. If you do not have an account, click on the "Click Here" button as shown below and enter your **NOVA email address.** If you already have an account and cannot log in or remember your password, click on the "Forgot Password" link.

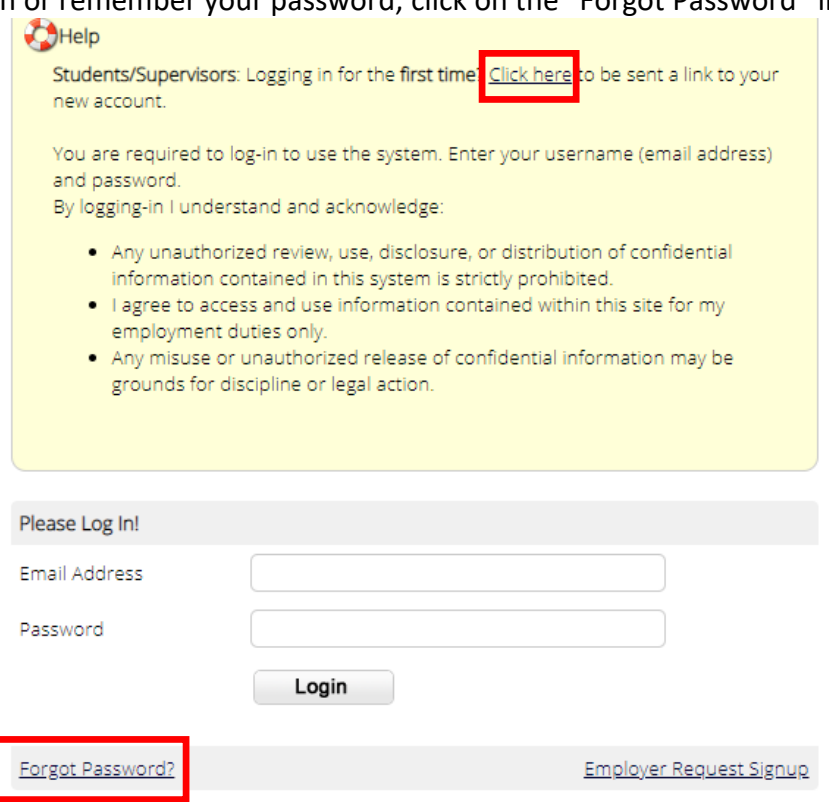

- 7. Complete the application and submit it with your resume (if you have one). Fill in each field with a **Red \*** and then click: "Submit"
- 8. Supervisors will contact you if they wish to schedule an in-person interview.
- 9. If you are selected for the position, the supervisor will complete the [work-study agreement](https://www.nvcc.edu/forms/pdf/125-175.pdf) with you and you will need to submit it to your Campus Work-Study Coordinator in the Financial Aid Office.
- 10. If you have not participated in the work-study program during the previous 12 months you will also need to complete the [work-study employment packet](https://www.nvcc.edu/forms/pdf/WorkstudyPacket.pdf) with your Campus Work-Study Coordinator. New hires will need to provide original and **unexpired documentation that verifies their eligiblity to** work as indicated on page 3 of the [I-9 form](https://www.uscis.gov/system/files_force/files/form/i-9-paper-version.pdf?download=1) and provide a voided check (or other bank documentation that verifies the routing number and account number) for the direct deposit form.

11. The College Work-Study Coordinator will notify the student and supervisor when the student is approved by the Financial Aid Office and then the student may begin working in accordance with the work-study agreement once the supervisor receives confirmation from Human Resources that the student's employment was approved.

## **I-9 Form**

## **LISTS OF ACCEPTABLE DOCUMENTS**

## All documents must be UNEXPIRED

Employees may present one selection from List A or a combination of one selection from List B and one selection from List C.

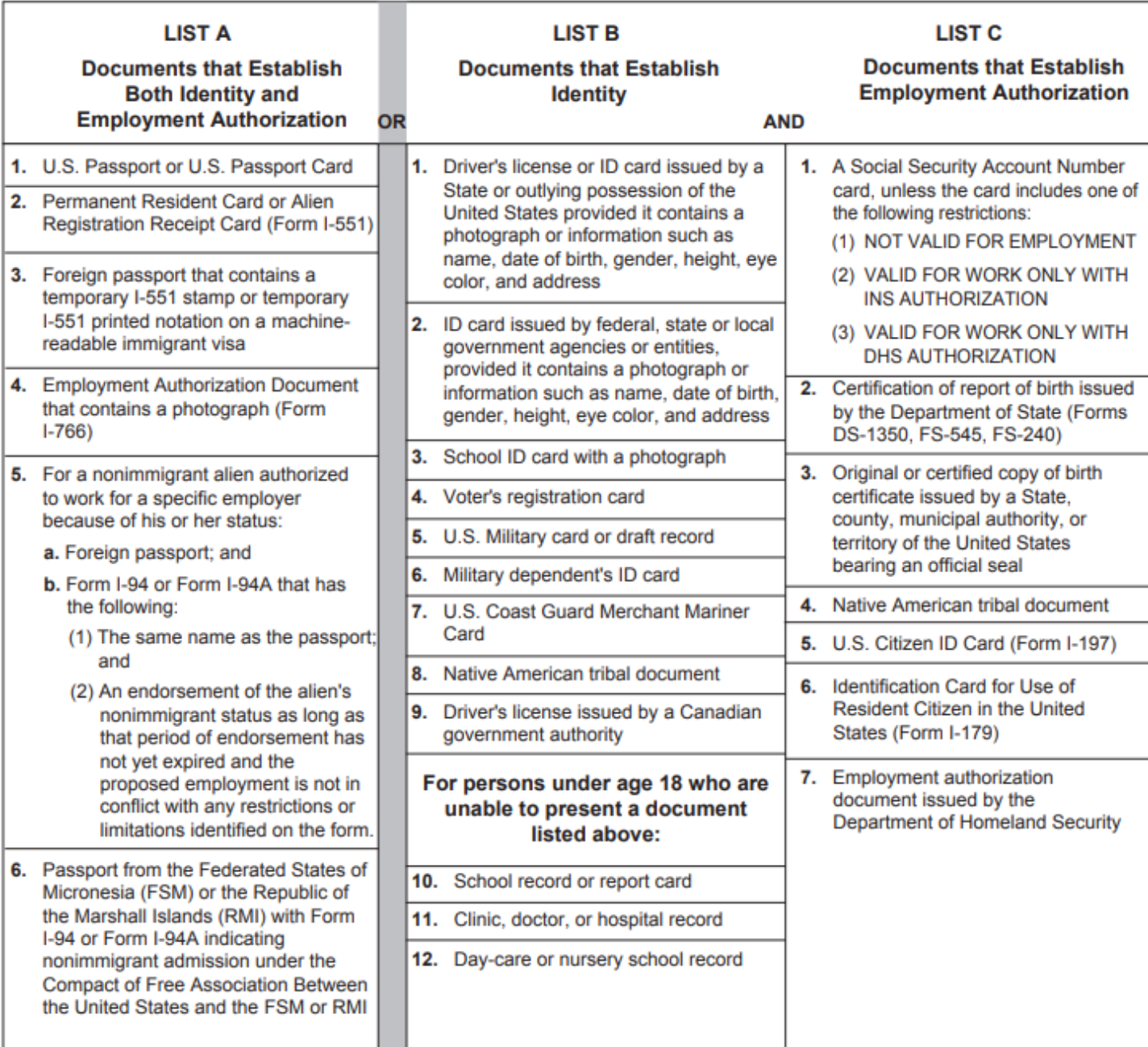